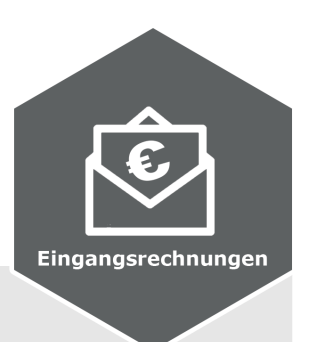

# **Vemas.Eingangsrechnungen**

## Erfassung und direkte Zuordnung zu Projekten

### **Funktionen im Überblick**

- $\checkmark$  Auslösen von Bestellungen aus Vemas.Projekt *Voraussetzung: Vemas.Projekt*
- $\checkmark$  Erfassung der Eingangsrechnungen aus der Bestellung heraus
- $\checkmark$  Intervallsteuerung per Firmendatei
- $\checkmark$  Ergebnisse in einer neuen Übersicht

## **Ausgewählte Vorteile mit Vemas.Eingangsrechnungen**

### ▶ **Integrierte Bestellverwaltung**

Mit Vemas.NET können Sie mit der integrierten bestellverwaltung Dienstleister beauftragen, Waren und/oder Dienstleistungen zu liefern.

Aus der getätigten Bestellung heraus können Sie dann die erhaltenen Rechnungen Ihrer Partner erfassen und dem Projekt als Kosten zubuchen. Der Lieferant wird zudem in Vemas.NET als Kreditor geführt, Änderungen am Stammdatensatz der Adresse können dann in Ihre Finanzbuchhaltung überführt werden.

#### ▶ **Schnellerer Rechnungsdurchlauf**

Keine Rechnung geht mehr verloren, so können Sie Skonti- und Zahlungsfristen einhalten.

scholz.msconsulting GmbH Moerser Str. 660 D-47802 Krefeld

Tel.: + 49 (2151) 5697 - 30 Fax.: + 49 (2151) 5697 - 57 vertrieb@msconsulting.de

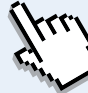

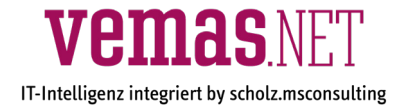